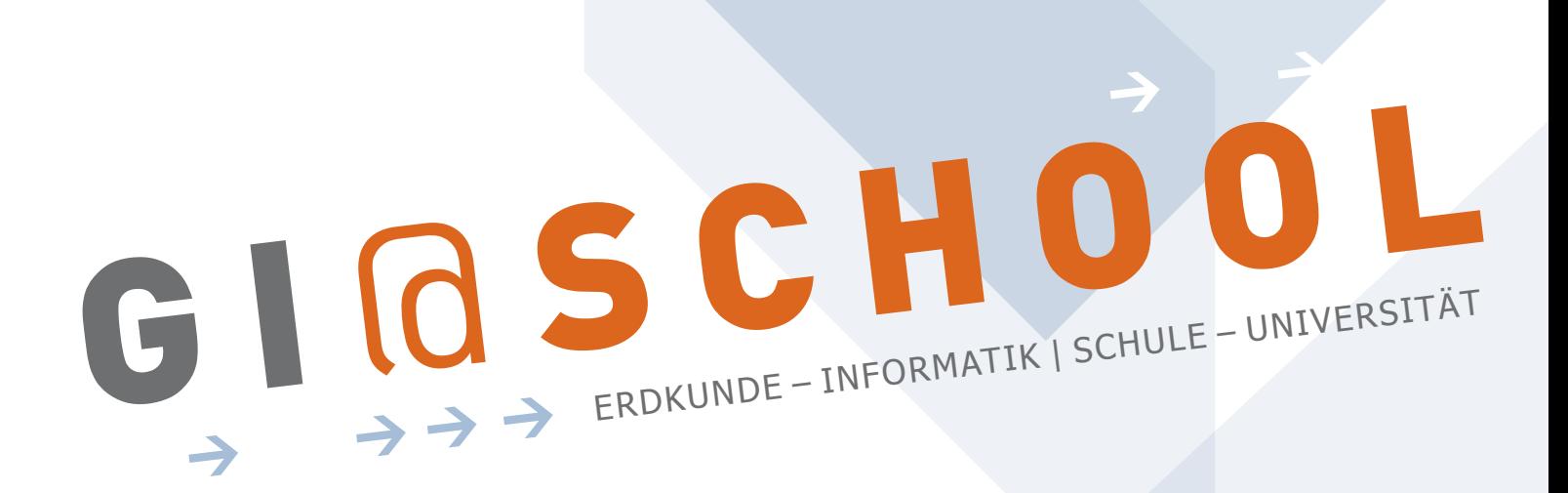

Geoinformatik im Erdkunde-Unterricht

Kooperation mit dem Institut für Geoinformatik

Westfälische Wilhelms-Universität Münster

# Modul 4: Google Earth

"GIS vs. Google Earth - eine Einführung in Geoinformationssysteme und Google Earth"

## HOMEPAGE www.GI-at-school.de

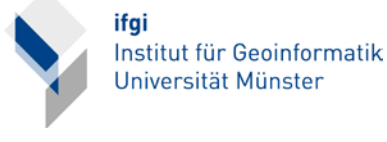

**Schule** Datum / Uhrzeit Klasse / Raum  $\overline{a}$ **FachlehrerIn** 

Stand: 07.11.2006

# **G I**@**SCHOOL** Modul 4: Google Earth

#### 1. THEMATISCHER ZUSAMMENHANG

Geoinformatik und GIS.

## 1.1 thema des unterrichtsvorhabens

In dieser Doppelstunde zum Thema "GIS vs. Google Earth – eine Einführung in die Geoinformationssysteme und Google Earth" bekommen die Schülerinnen und Schüler zunächst eine kurze theoretische Einführung in den Themenbereich der Geoinformationssysteme (GIS). Hierbei liegt der Schwerpunkt auf der Bedeutung von GIS für die heutigen Geowissenschaften.

Darüber hinaus werden den Schülerinnen und Schülern einfache Modellierungstechniken vorgestellt, mit denen in der Geoinformatik räumliche Daten modelliert werden.

Anschließend wird die in der Unterrichtstunde verwendete Software Google Earth vorgestellt. Im Folgenden haben die Schülerinnen und Schüler die Möglichkeit die Software selbständig zu erkunden und anzuwenden. Dabei sollen die Schülerinnen und Schüler auch eigene geographische Inhalte mit Hilfe des von Google Earth verwendeten Datenformats KML darstellen. So sollen u.a. die Schulwege der Teilnehmer und ein Ausschnitt des Stadtplans digitalisiert werden.

Optional werden die Schülerinnen und Schüler mit der Anwendung zusätzlicher Software am Beispiel der Software SketchUp zur Erstellung von dreidimensionalen Modellen vertraut gemacht. Abschließend wird die Software Google Earth von den Teilnehmern kritisch evaluiert und Unterschiede zu GIS aufgezeigt.

## 1.2 Vorbereitung des Themas (durch den Fachlehrer) bzw. Voraussetzungen

**>** Kurze Wiederholung der Positionierung anhand des Gradnetzes (Länge/Breite)

**>** Umfrage, ob und in welchen Umfang die Schülerinen und Schüler Erfahrung mit Google Earth haben, um das Niveau der Unterrichtsstunde ggf. anzupassen.

#### 2. Technische voraussetzungen

Da es sich bei der Software Google Earth um eine Internet Anwendung handelt, wird eine Internetanbindung (mind. ISDN) benötigt. Des Weiteren stellt die Software folgende Voraussetzungen an die Hardware:

**>** Windows 2000 / Windows XP

- **>** Mind. Pentium 3 , 500 MHz mit 256MB Arbeitsspeicher
- **>** 3D fähige Grafikkarte
- **>** 400 MB Freier Speicher auf der Festplatte

Um die Schülerinnen und Schüler in den Unterricht mit einzubeziehen wäre ein Computer mit Internetanschluss für jeden Teilnehmer

# **G I**@**SCHOOL** Modul 4: Google Earth

wünschenswert.

Gruppenarbeit am Computer ist ebenfalls möglich (max. 4 Schüler pro Computer). Zur Bearbeitung der Aufgaben sollte folgende Software auf den Rechnern installiert sein:

- **>** Google Earth (ab Version 3, kostenlos im Internet)
- **>** Text Pad (Texteditor, kostenlos im Internet) oder Windows **Texteditor**

Selbstverständlich können Download und Installation der o.g. Software auch im Unterricht von den Schülern selber unter Anleitung durchgeführt werden.

## 2. Lernziele der Unterrichtsstunde

## 2.1 Hauptziel der stunde

Die Schülerinnen und Schüler sollen die Arbeitsweise moderner Geoinformationssysteme am vereinfachten Beispiel von Google Earth kennen lernen. Darüber hinaus sollen die Teilnehmer mit einfachen Modellierungstechniken der Geoinformatik vertraut gemacht werden.

## 2.2 TEILziele der stunde

**>** Anwendung der Software Google Earth

**>** Implementierung eigener Daten für Google Earth mit Hilfe der KML

**>** Kennen lernen der beiden Datenformate, die von heutigen GIS genutzt werden (Raster- und Vektordaten)

**>** Klärung von für die Geoinformatik relevanten Begriffen wie Georeferenzierung oder Bounding Box.

**>** Kritische Evaluierung von Software

# **G I**@**SCHOOL** Modul 4: Google Earth

# 3. geplanter stundenverlauf

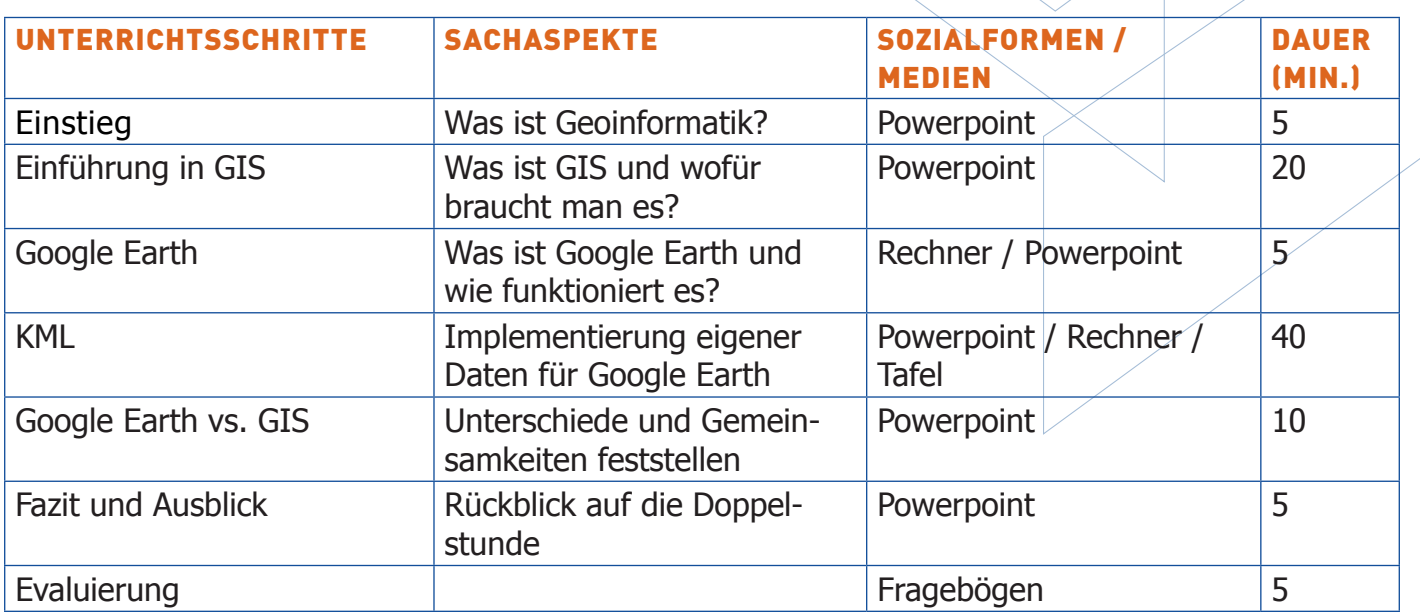

# 4. ANHANG

**>** Handout für Schüler